**Московский приборостроительный техникум ФГБОУ ВО РЭУ ИМ. Г.В.Плеханова** 

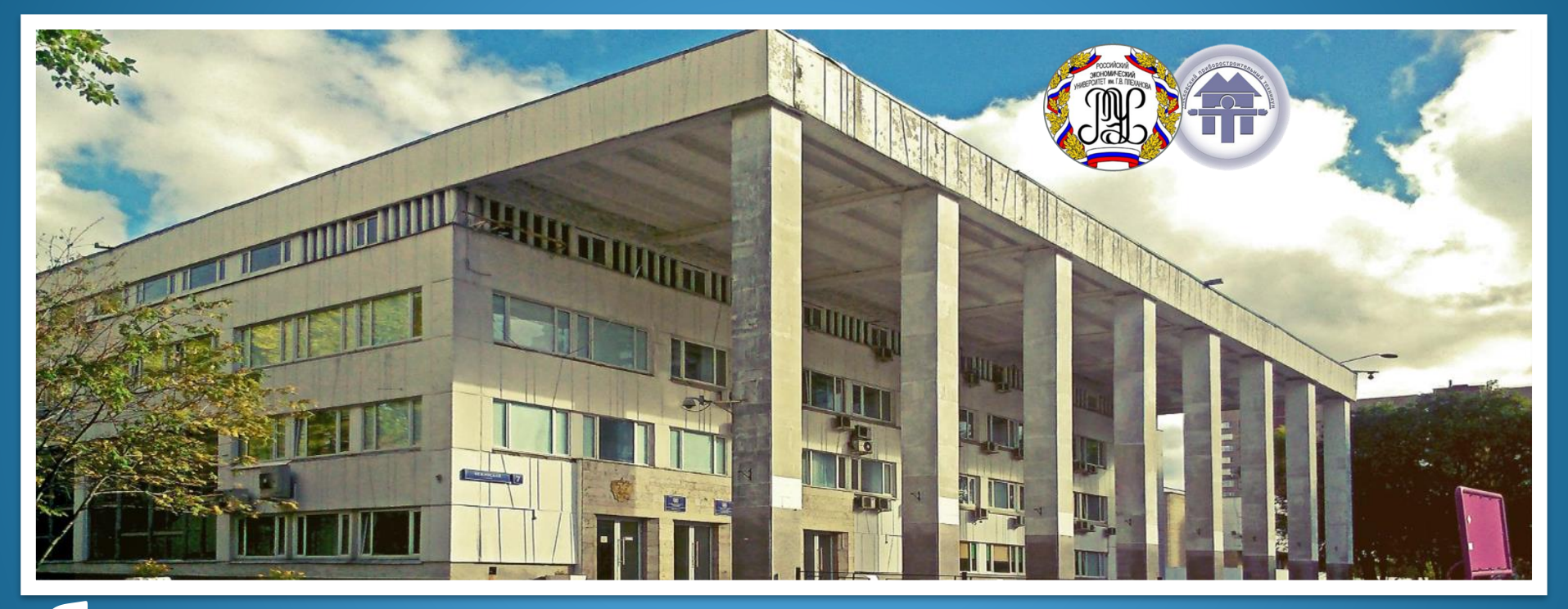

**Собрание для студентов и родителей 1 курс (на базе 11 классов)**

#### **Давайте знакомиться!**

Заместитель директора по учебно-методической работе **Елена Анатольевна Селиверстова e.a.seliverstova@mpt.ru**

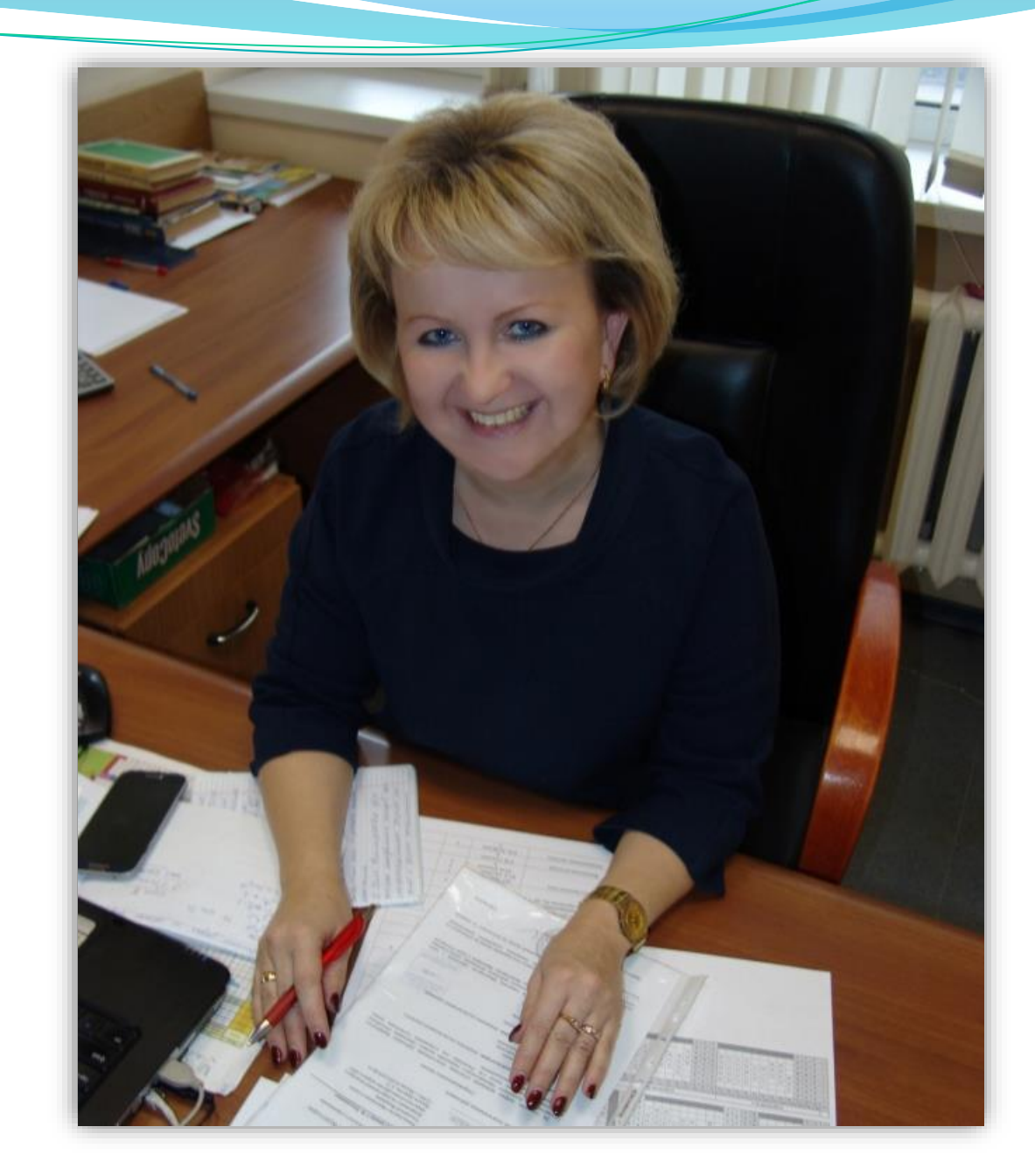

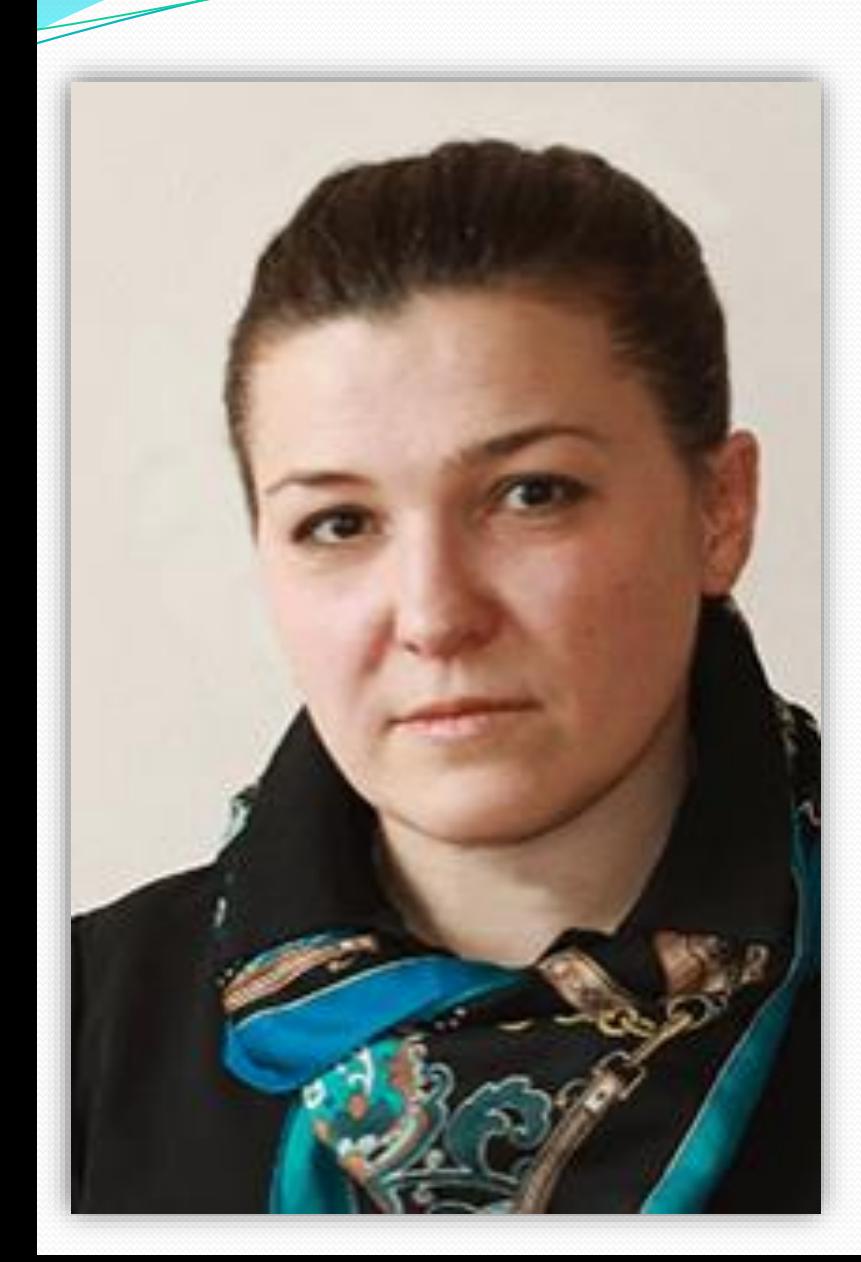

Зав.отделением *Шестакова Ольга Николаевна* по программе 09.02.07 Информационные системы и программирование (ТОП-50)

Квалификации: • **Специалист по тестированию в области ИТ (Т50)**

**Контакты:** Тел. 8 (916) 389 16 12 o.n.shestakova@mpt.ru

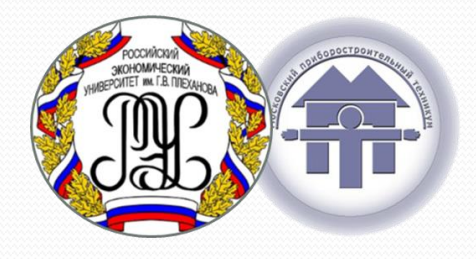

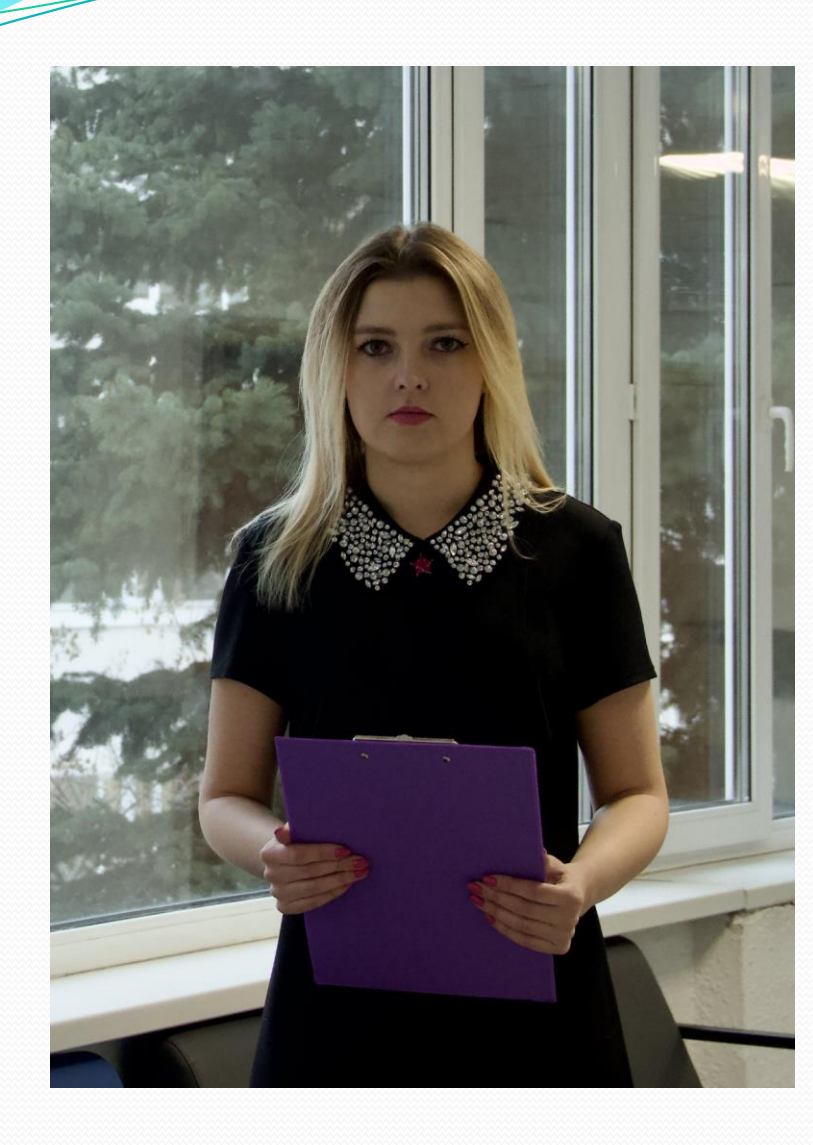

Зав.отделением *Варламова Дарья Сергеевна* по программе 09.02.07 Информационные системы и программирование (ТОП-50)

Квалификации: • **Администратор баз данных (БД50)** • **Специалист по информационным системам (ИС50)**

**Контакты:** Тел. 8 (916) 731 28 58 d.s.varlamova@mpt.ru

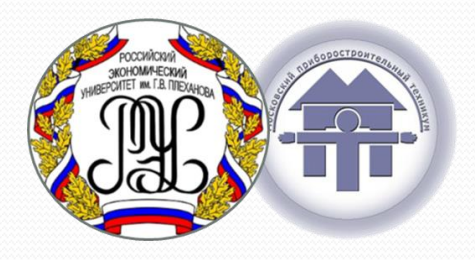

#### Педагоги-организаторы

Квалификации:

• Специалист по тестированию в области ИТ (Т50) **Каминьски Алина Романовна, тел. 8 (977) 723-94-95** • Администратор баз данных(БД50) **Дьяченко Ева Константиновна, тел. 8 (977) 926-42-74** • Специалист по информационным системам (ИС50) **Ломовцев Юрий Юрьевич, тел. 8 (962) 913-57-74**

#### **Где проходят занятия**

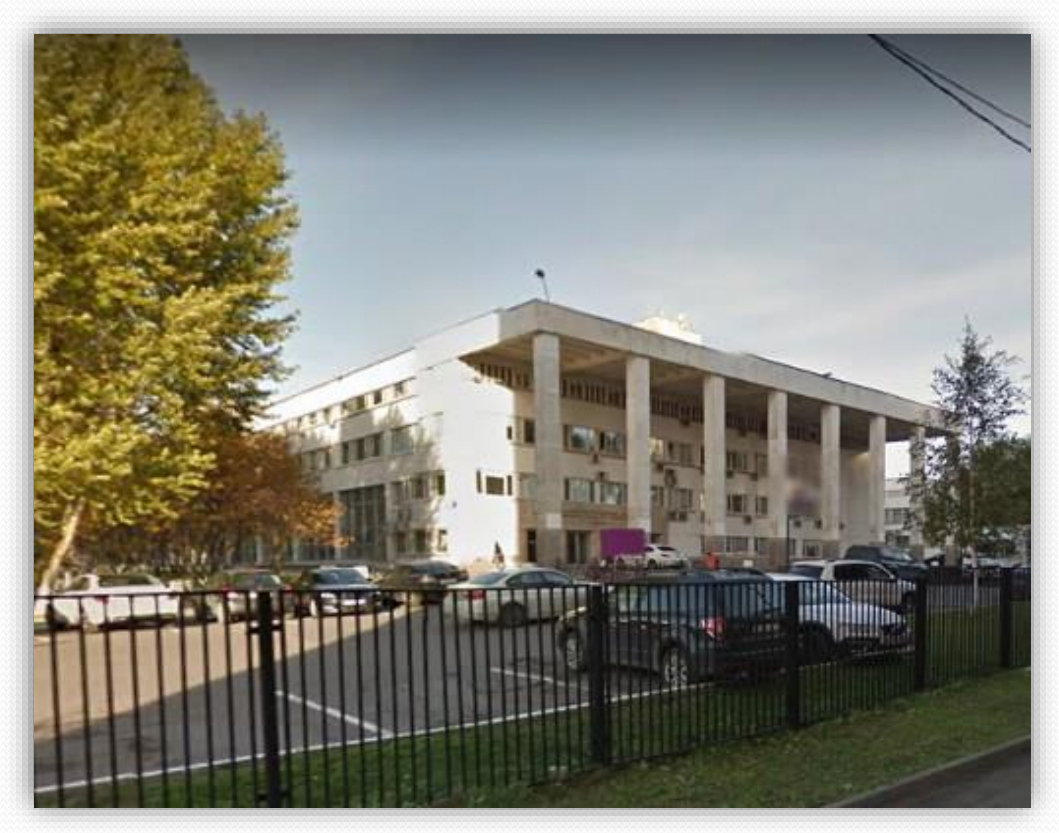

Нежинская, д. 7 Метро Славянский бульвар, Минская, Аминьевская

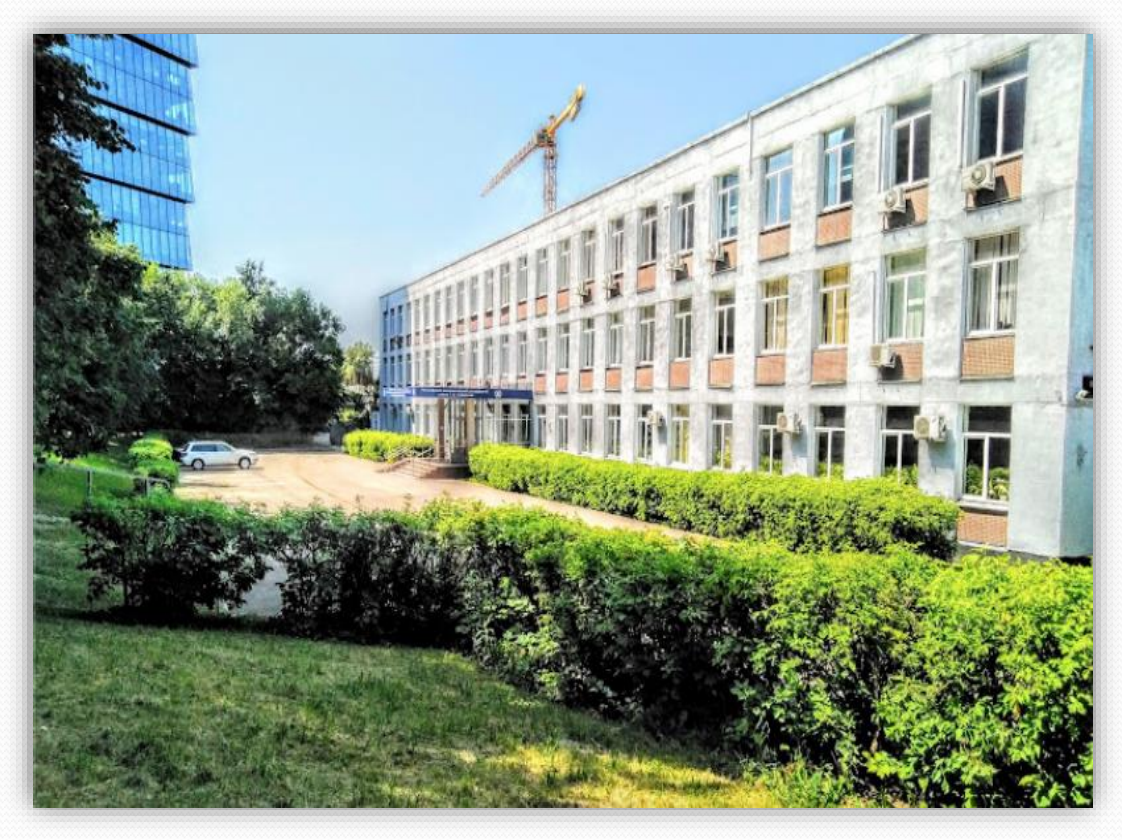

Нахимовский проспект, д. 21 Метро Нахимовский проспект

## **ИНФОРМАЦИОННЫЕ РЕСУРСЫ**

#### Сайт техникума - **mpt.ru**

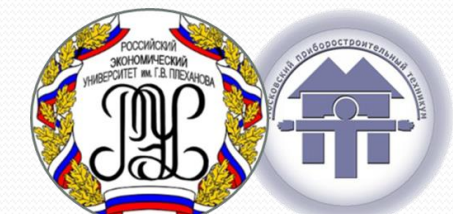

Студенческий портал – **student.mpt.ru** (сервис заказа справок, загрузка копии платежного документа студентов внебюджетной формы обучения, заказ характеристик, лицензия и аккредитация).

Пользование ресурсом возможно только с корпоративного аккаунта студента (выдается в начале сентября).

Телеграм-канал - на сайтах отделений.

#### **Официальный сайт - mpt.ru**

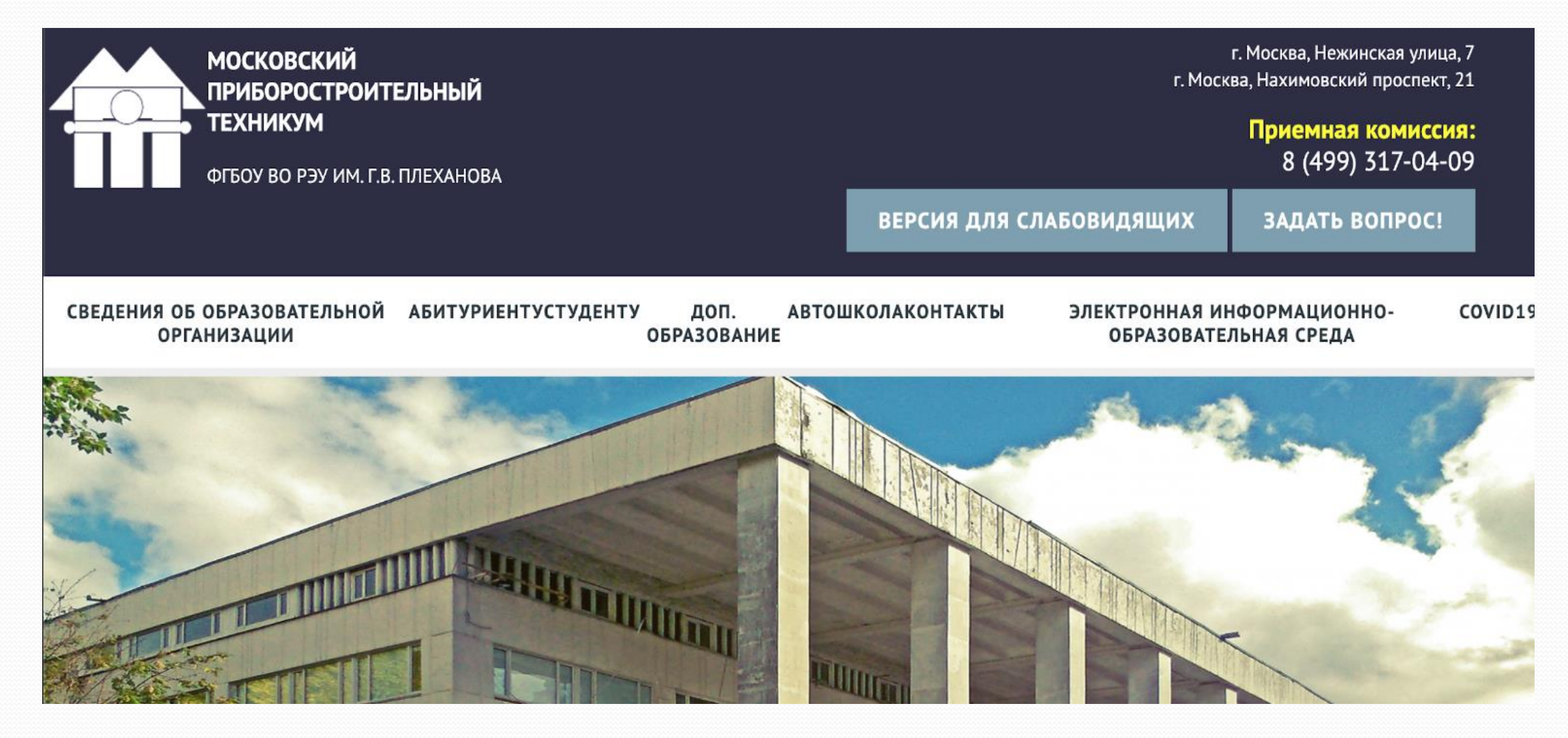

#### **Расписание занятий**

**МОСКОВСКИЙ** ПРИБОРОСТРОИТЕЛЬНЫЙ **ТЕХНИКУМ** 

ФГБОУ ВО РЭУ ИМ. Г.В. ПЛЕХАНОВА

О ТЕХНИКУМЕ

**АБИТУРИЕНТУ** 

**СТУДЕНТУ** 

ДОП. ОБРАЗО

 $\sim$ Расписание занятий Изменения в расписании Практики Библиотека Студенческая жизнь Дополнительное образование Дистанционное обучение Спортивная жизнь

#### **Изменения в расписании**

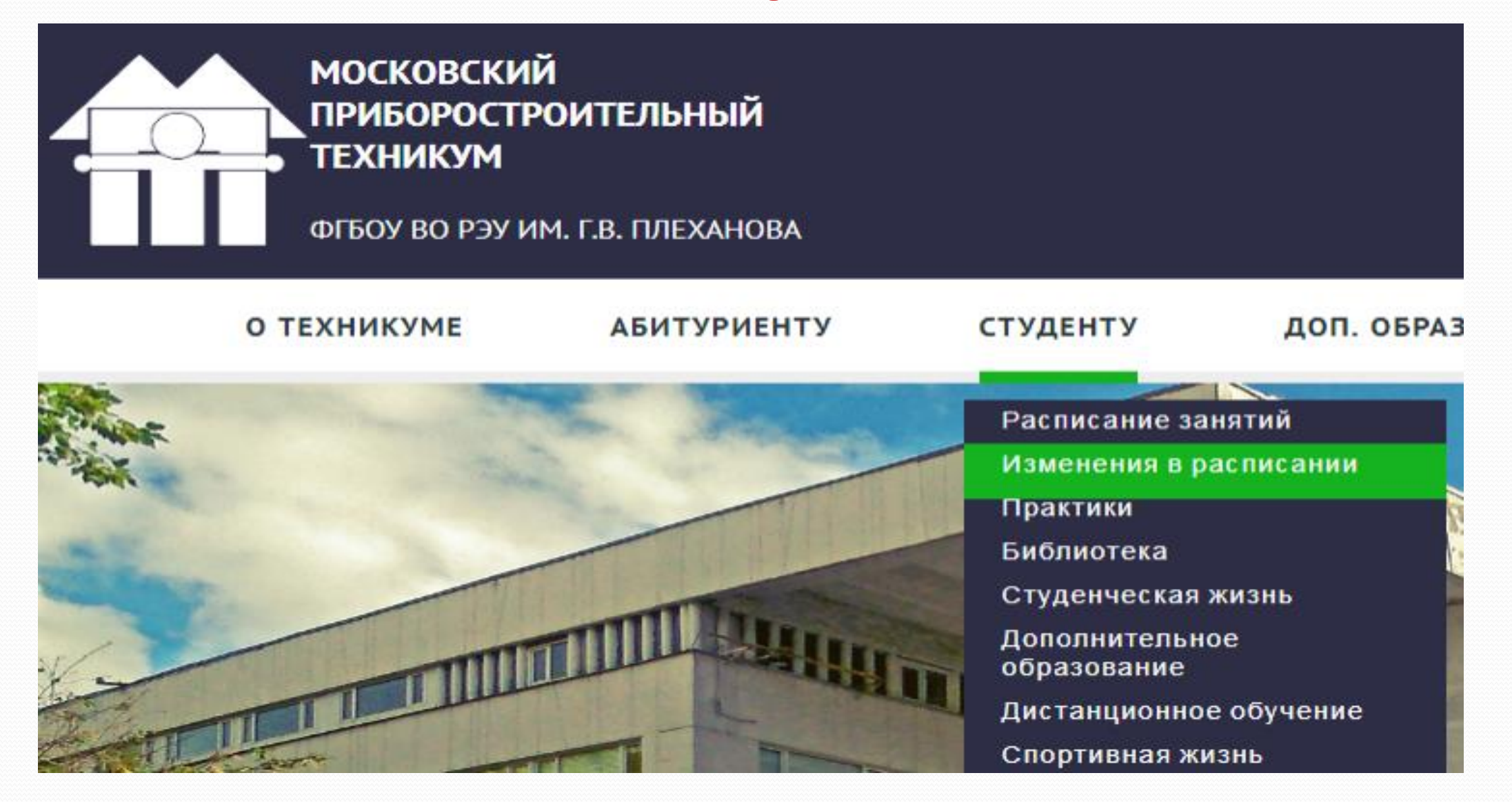

#### **Расписание по числителю/знаменателю**ГРУППА Т5О-1-22, Т5О-11/1-23

#### **ПОНЕДЕЛЬНИК Нахимовский**

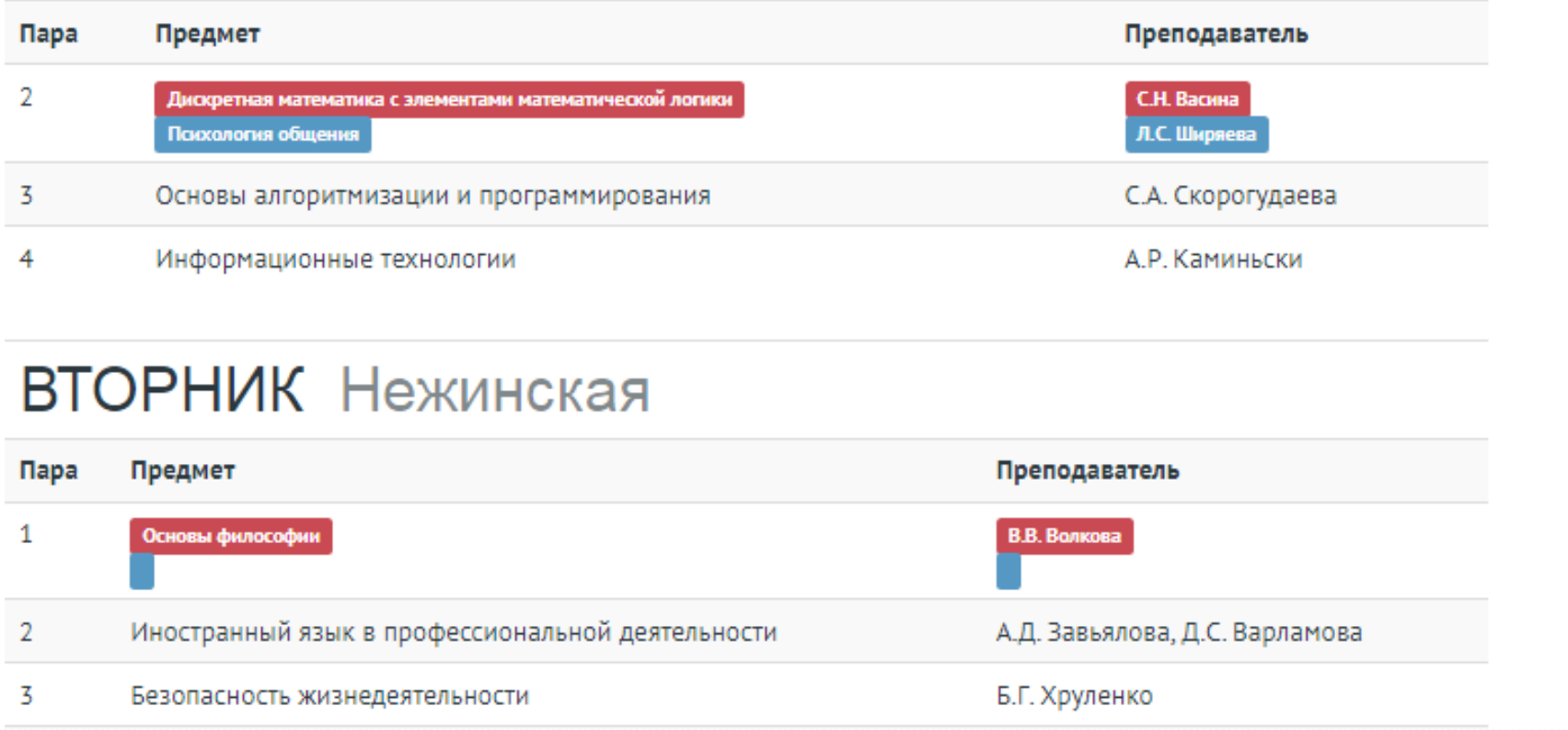

#### *Аудиторный фонд*

Номер учебной аудитории студент может посмотреть в аудиторном фонде (обновляется каждый день). Аудиторный фонд – расписание учебных аудиторий (на информационных стендах на 1 этаже, а также на стойке охраны).

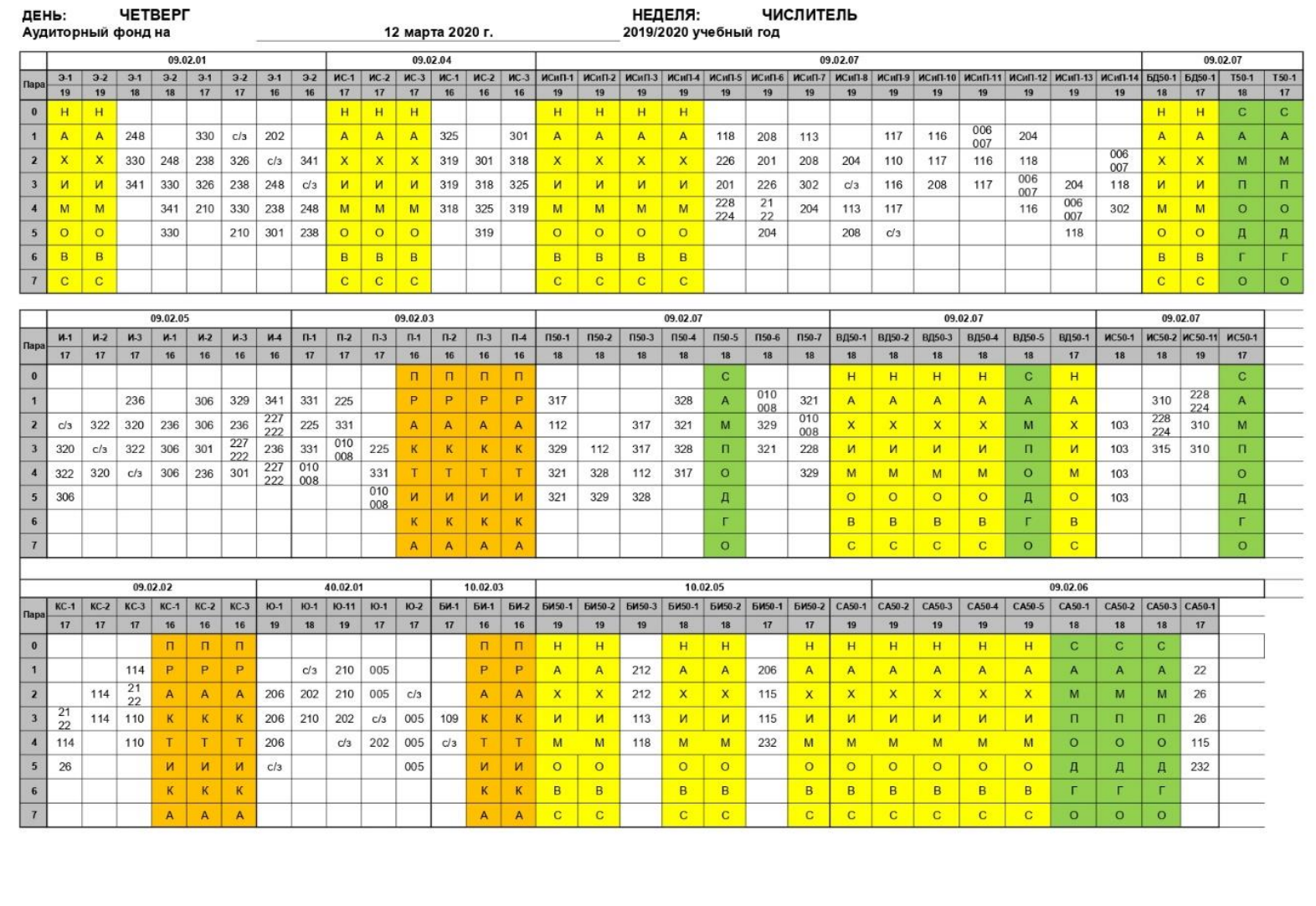

#### **Расписание звонков**

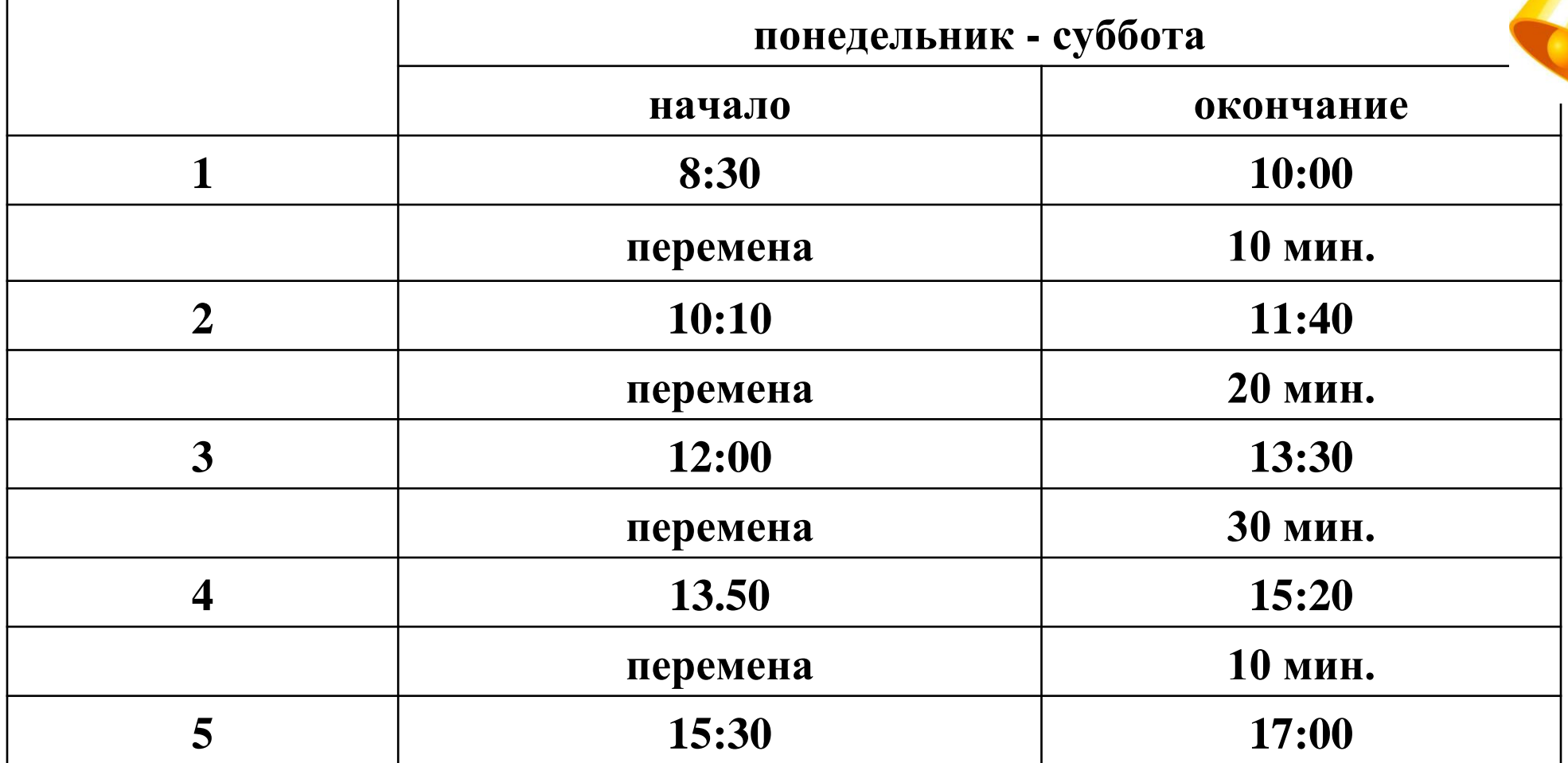

## **Доступ к электронным библиотекам**

⚫Московский приборостроительный техникум ФГБОУ ВО «Российского экономического университета имени Г.В. Плеханова» является абонентом электронных научно-практических библиотек.

⚫В сентябре студенты получат пароль для доступа в личный кабинет.

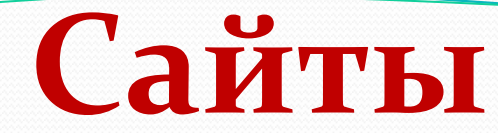

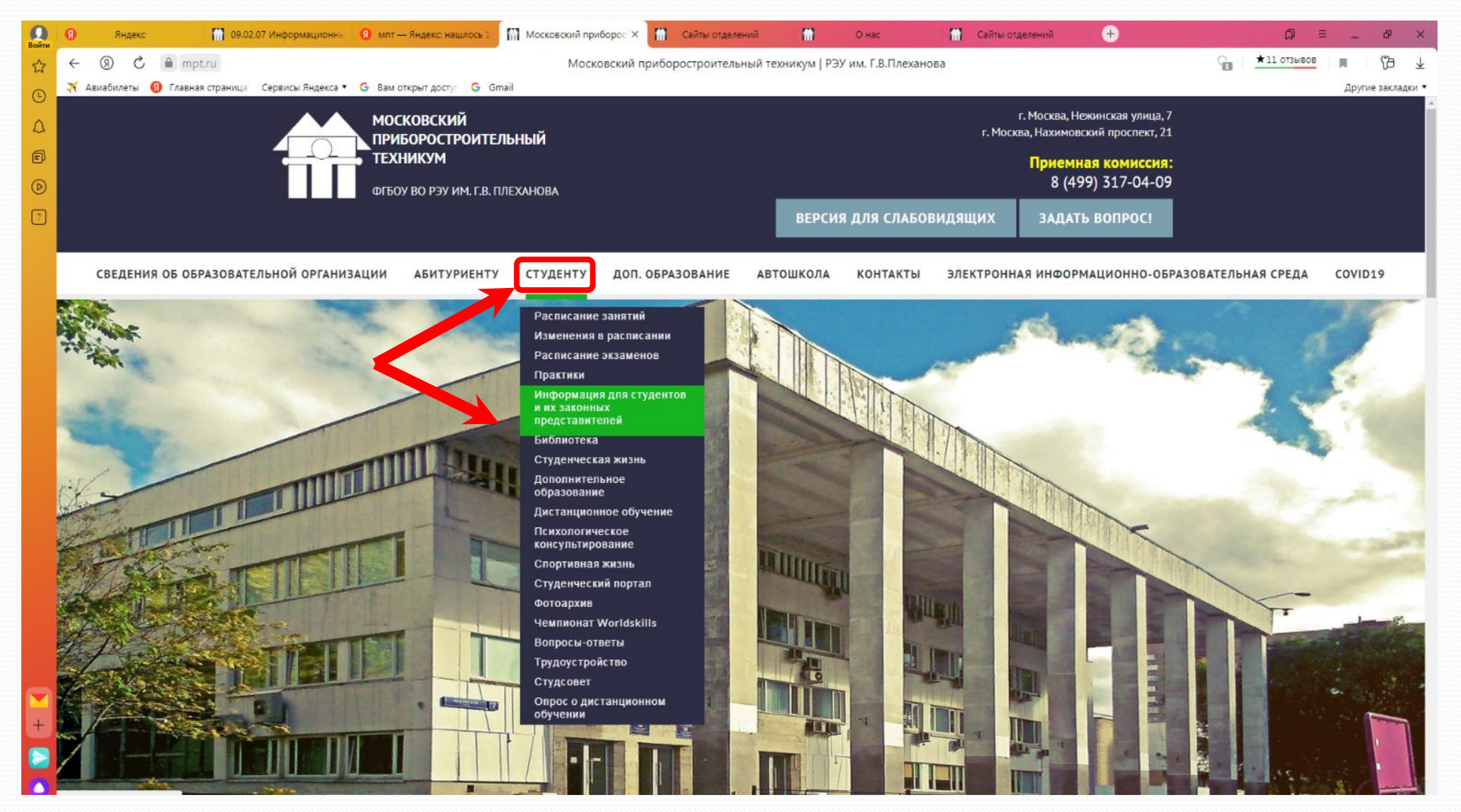

## **Сайты отделений**

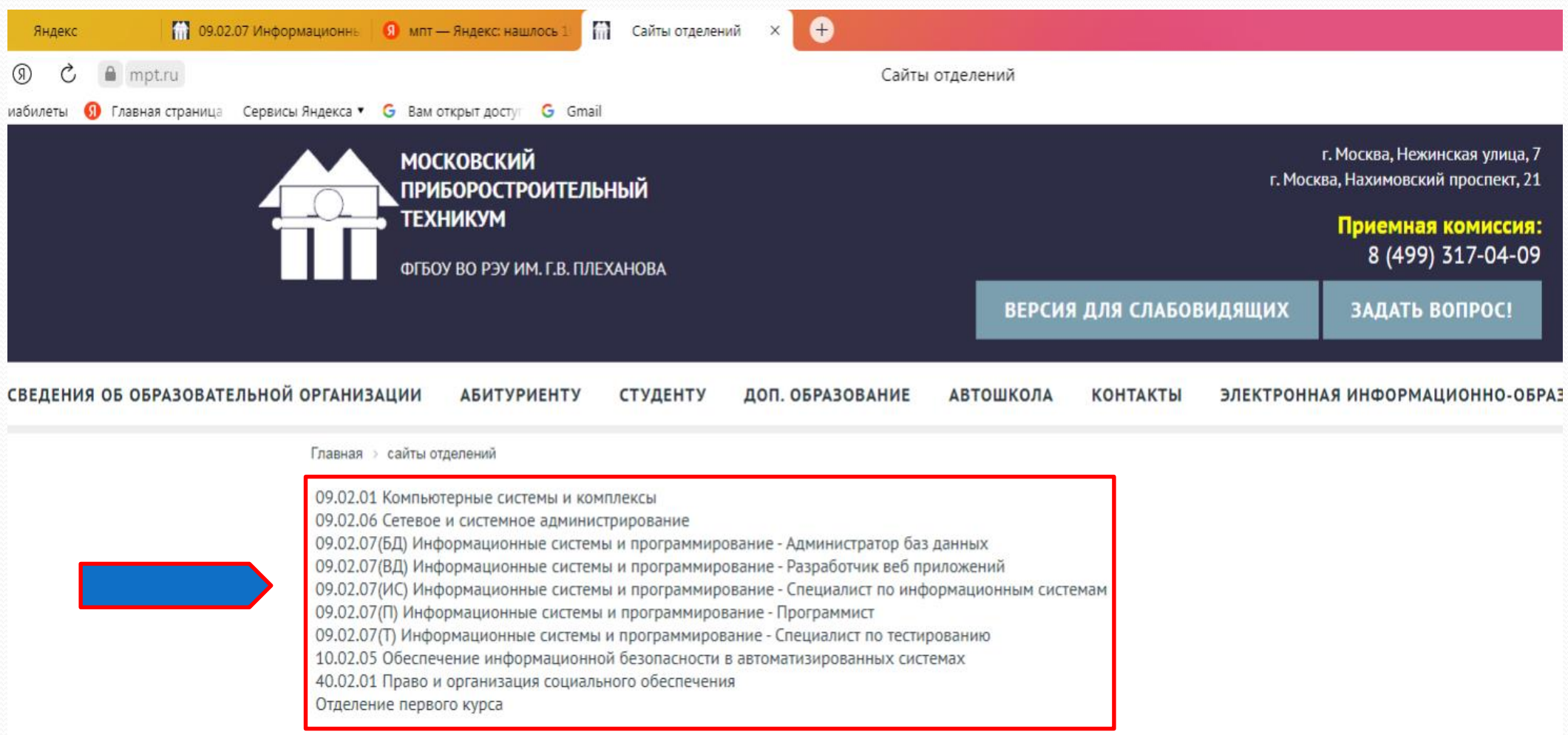

#### **Зачем нужны сайты отделений ?**

o**Самая актуальная и важная информация** o**Контакты сотрудников** o**ВОПРОСЫ по дисциплинам к экзаменам**  o**Графики пересдач и комиссий** o**Квитанции на оплату обучения** o**Ссылка на Телеграм-канал отделения**

#### **Информация на сайте по специальностям**

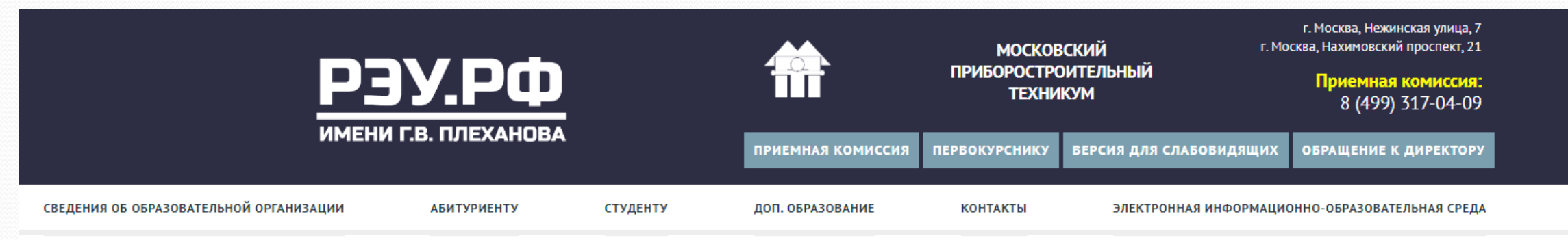

Главная > сайты отделений > 09.02.07(Т) Информационные системы и программирование - Специалист по тестированию

Специальность 09.02.07(Т) Информационные системы и программирование - Специалист по тестированию

Собрание студентов 1 курс (11 кл.) нового набора

Информационный Telegram - канал

29.08.2023

Telegram- канал09.02.07(T) Информационные системы и программирование - Специалист по тестированию, рекомендуем, чтобы быть в курсе Bcero: t.me/+M7FJttzh54o1ODQy

29.08.2022

Обращение заместителя директора техникума

Conorus anni al Ottacaŭ aviuji poso anunatetronoti, poc un etapuluine odujujani usta enŭtr

Заместитель директора

Селиверстова Елена Анатольевна

Режим работы: пн-пт, 8.30-17.00 Контакты: телефон 8 495 800 12 00 (доб 1491) почта e.a.seliverstova@mpt.ru ул. Нежинская, д. 7, каб. 216

#### **Информация на сайте по специальностям**

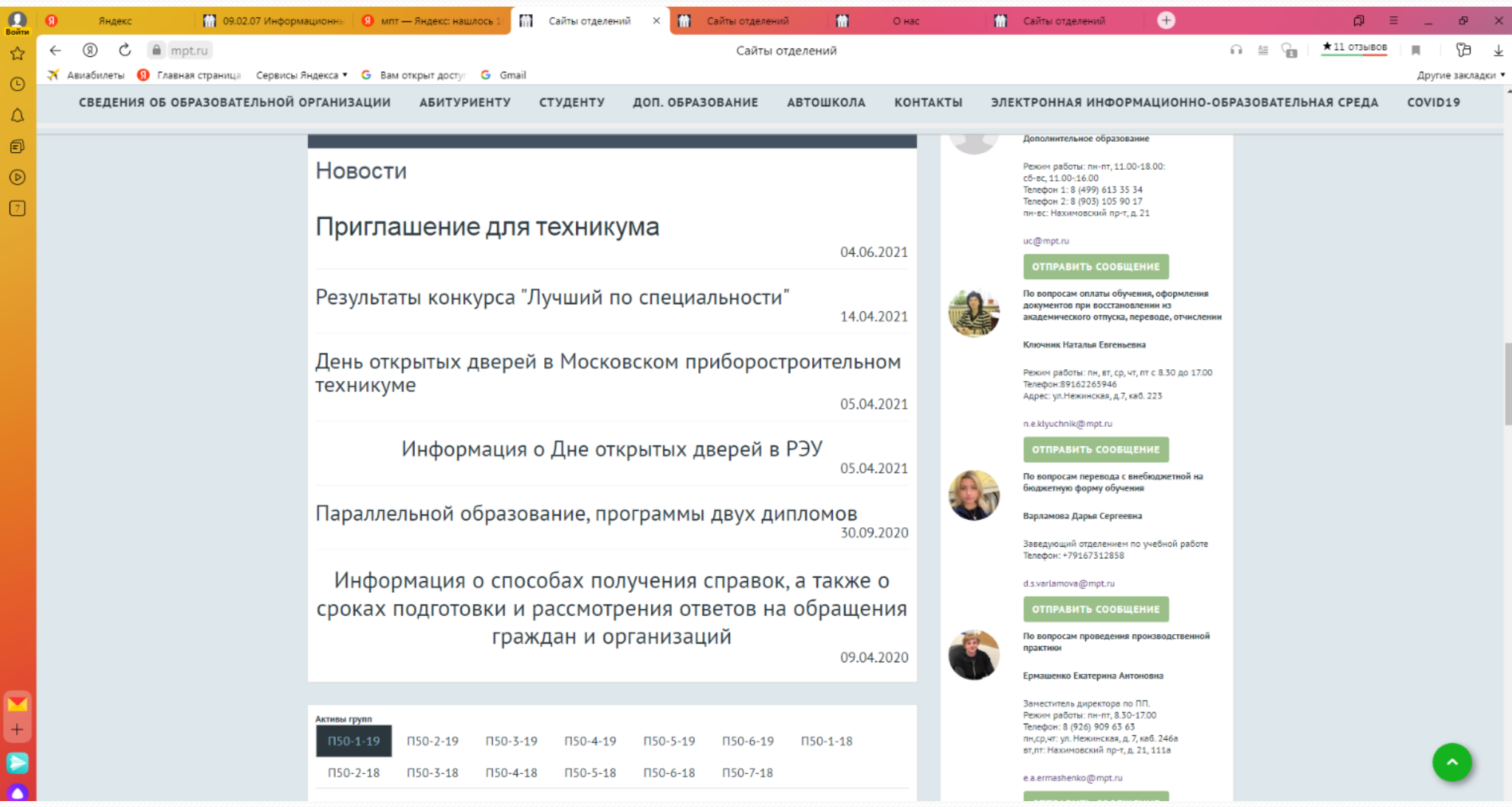

#### **Дополнительная информация**

- ⮚ **Гардероб** в здании техникума будет работать с 1 октября.
- ⮚**Буфет** с 1 сентября.

#### ⮚**Медкабинет:**

- ⚫Нежинская 131 кабинет
- ⚫Нахимовский пр. 115 кабинет

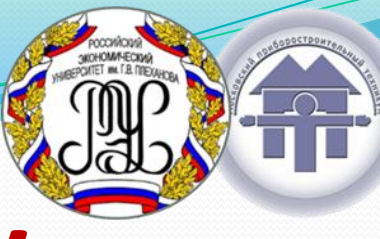

## **Требования к внешнему виду**

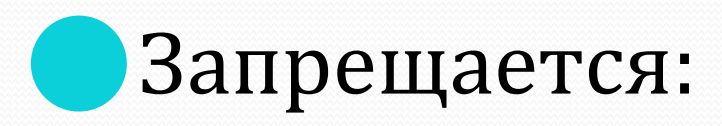

- **«…находится в верхней одежде и головных уборах в зданиях Университета»,**
- **«…находиться в зданиях Университета в шортах, шлепанцах, декольтированных платьях, топиках, рваной, грязной одежде и др.».**

#### **Запрет курения**

Во всех корпусах и прилегающей территории ФГБОУ ВО «РЭУ им. Г.В. Плеханова» запрещено курение табака, электронных сигарет, парогенераторов и иных средств, имитирующих курение (приказ ректора Университета от 21.03.2016 г. №253).

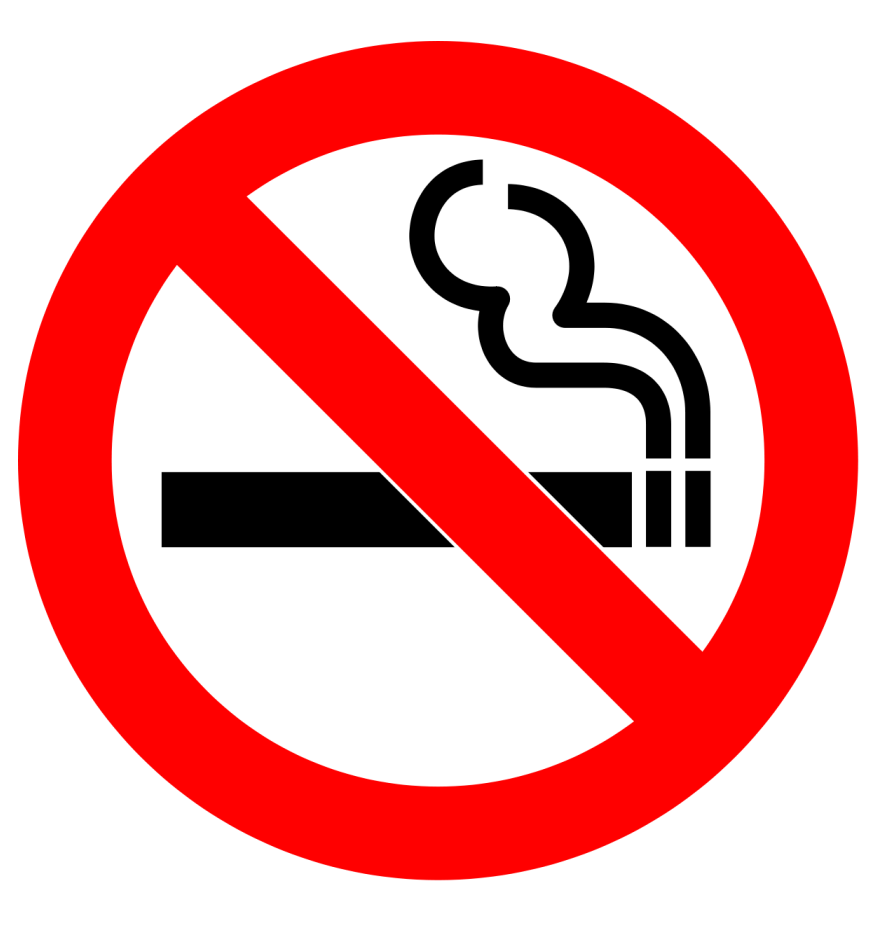

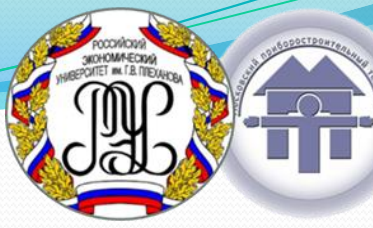

#### **Для оформления льготного проезда студента очной формы обучения**

*Необходимо сдать педагогу-организатору комплект документов:*

- *Копия паспорта (разворот где фото, разворот страниц где регистрация);*
- *Копия студенческого билета,*
- *Заполненное законным представителем если нет 18 лет или заполненное самостоятельно если есть 18 лет "Согласие на обработку персональных данных" (бланки можно получить у педагогаорганизатора группы или распечатать самостоятельно)*
- *Далее на почту МПТ студенту придет уведомление, что он добавлен в реестр и может обращаться для оформления льготного проезда через mos.ru.*

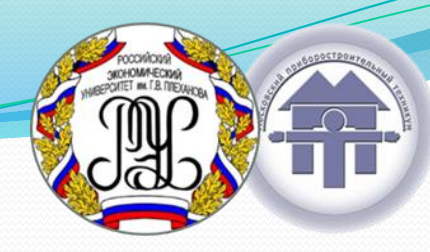

## **Электронно-магнитный пропуск**

Согласно Приказу ФГБОУ ВО «РЭУ им. Г.В. Плеханова» №690 от 08.06.2021 «Об утверждении порядка возмещения работником/обучающимся денежных средств за повторное изготовление электронного ключа доступа в Университет», возмещению подлежат следующие виды утраты: утеря, порча, хищение, подделка, передача другому лицу, систематическое отсутствие пропуска (более 3-х раз).

Возмещение денежных средств за изготовление эл.-магнитного пропуска устанавливается в форме компенсации, размер суммы **500 рублей** за один изготовленный пропуск. Денежные средства вносятся на расчетный счет Университета по квитанции установленного образца.

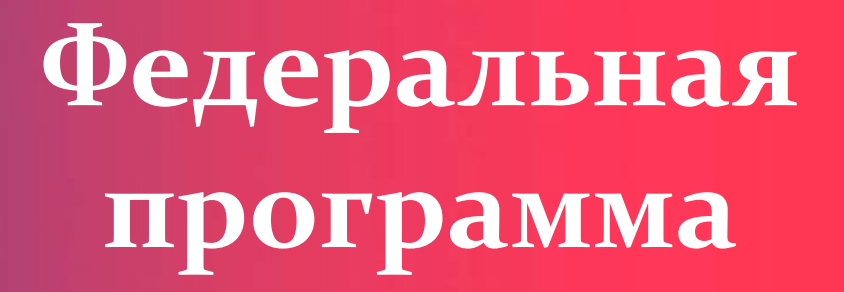

RОД

69д9щ**его** 

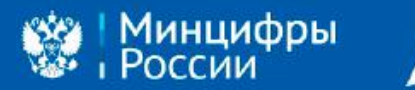

# КОД БУДУЩЕГО

ЦИФРОВАЯ<br>ЭКОНОМИКА

20.35

обучение талантливых школьников 8-11 классов современным языкам программирования

> *(Оператор проекта "Университет 20-35") Это уникальные знания и навыки в области программирования, с фокусом на языке Python*

**1. Содержание обучения: Программа предлагает полный курс из четырёх этапов, каждый из которых продолжительностью 36 академических часов. Всего 144 часа интенсивного изучения программирования на Python.**

**2. Онлайн-формат: Обучение проходит в удобном онлайн-режиме. Студентам не потребуется дополнительно посещать техникум. Они смогут гибко планировать свое обучение во второй половине дня или по выходным, чтобы совмещать с основной учебной программой (Кто и по каким дням будет, пока не могу сказать).**

**3. Расписание: Расписание будет организовано таким образом, чтобы не пересекаться с основными занятиями. Будем стремиться его сделать максимально удобным для вас.**

**4. Бесплатность: Обучение в программе "Код будущего" абсолютно бесплатное. Это федеральный проект, для всех студентов колледжей, техникумов и школ.**

**5. Портфолио и сертификаты: По завершении обучения будет выдан сертификат об успешном прохождении. Сертификаты отлично дополнят портфолио и подтвердят навыки программирования.**

#### **Процесс регистрации и учебы:**

#### **1. Регистрация:**

Для начала обучения, требуется **пройти регистрацию на портале "Госуслуги"** [https://www.gosuslugi.ru/futurecode/27490?view=online]. Пожалуйста, убедитесь, что используется конкретно эта ссылка, чтобы избежать ошибок в выборе учебного заведения.

#### **2. Входное тестирование:**

После регистрации будет **предложено пройти входное тестирование**. Это позволит определить уровень знаний: начальный, базовый или продвинутый. Волноваться не надо, это всего лишь начальный этап для определения уровня знаний, чтобы программа обучения соответствовала уровню. **будет представлена типовая форма договора.** 

**3. Договоры**: После успешной регистрации Её нужно заполнить и подписать, а затем предоставьте его в 311 кабинет на Нахимовском проспекте или передать в учебно-производственный тренинговый центр.

**Программа "Код будущего" – это уникальная возможность расширить свои знания и обогатить свой опыт в мире программирования. Улучшаем интерес к технологиям и делаем обучение максимально удобным и эффективным!**

# Благодарим за внимание ! Желаем продуктивного учебного года!